## Contents

## *Preface page* ix

 $\top$ 

ra i

What is functional programming?

1.1 Functions and types 1.2

Mix moles will

- 1.2 Functional composition
- 1.3 Example: common words 3
- 1.4 Example: numbers into words<br>1.5 PM XX 1.1 NM C
- 1.5 The Haskell Platform 12
- 1.6 Exercises 14
- 1.7 Answers 17
- 1.8 Chapter notes 20
- 2 Expressions, types and values 22
	- 2.1 A session with GHCi 22
	- 2.2 Names and operators 25
	- 2.3 Evaluation 27
	-

slowanA d.E.

**PERMIT CENTRAL TENSION** 

anoian prisminos in Li

Source basic opening of

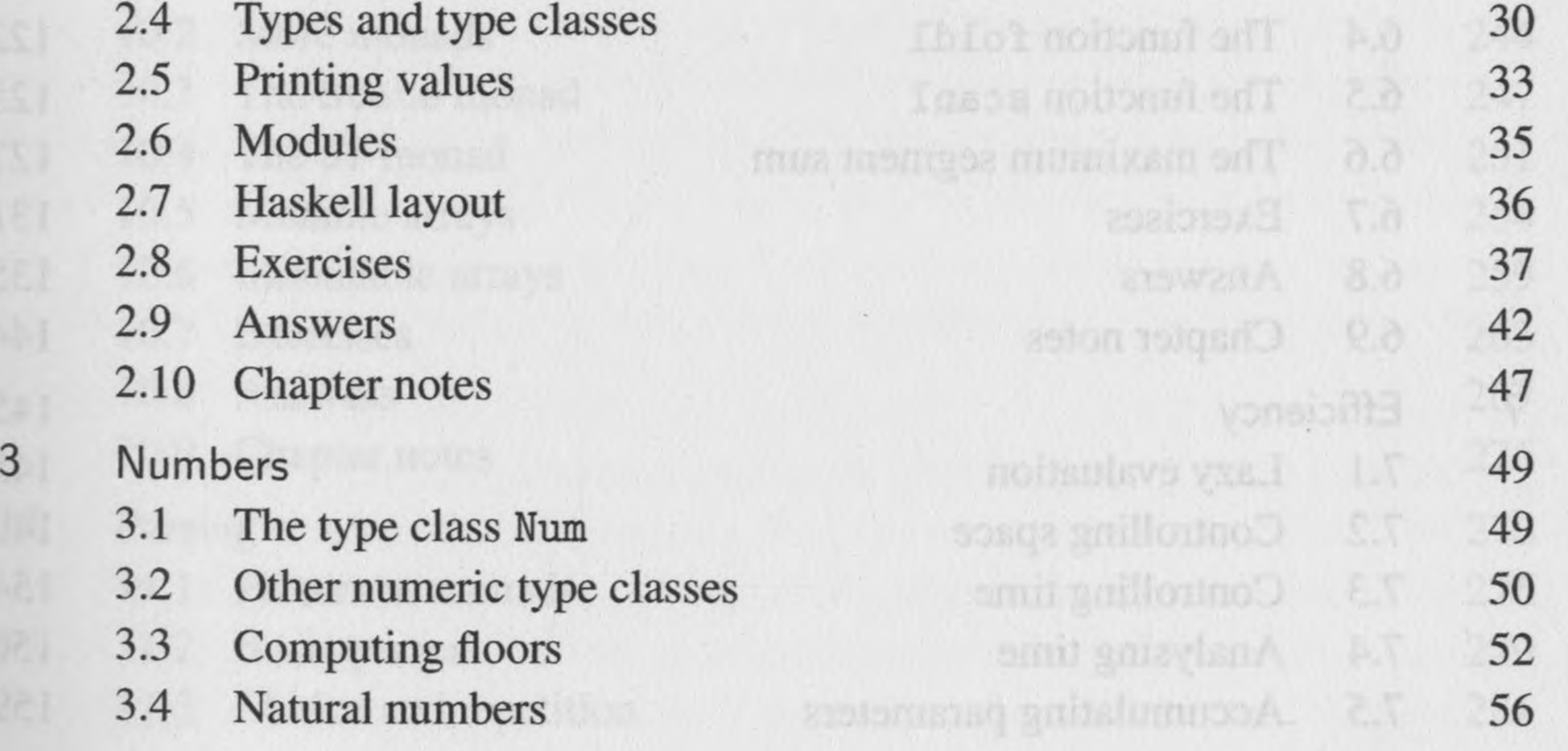

- 4.9 Exercises
- 4.10 Answers
- 4.11 Chapter notes
- A simple Sudoku solver 5
	- 5.1 Specification
	- 5.2 Lawful program construction
	- 5.3 Pruning the matrix of choices
	- 5.4 Expanding a single cel
	- 5.5 Exercises
	- 5.6 Answers
	- 5.7 Chapter notes
	- Proofs

 $6\,$ 

## vi Contents

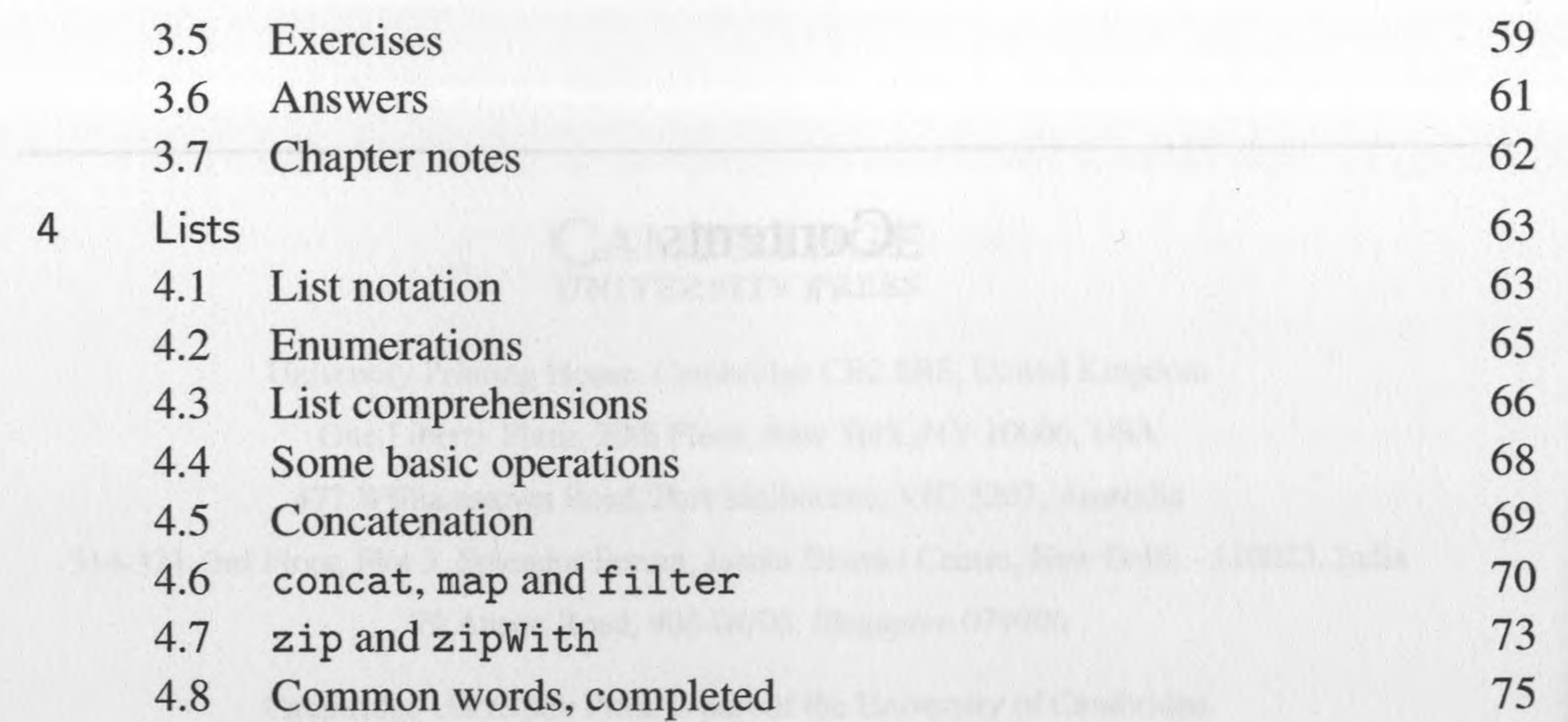

Functional composition

The Haskell Plutoint

A session with GHC

- 6.1 Induction over natural numbers
- 6.2 Induction over lists
- 6.3 The function foldr

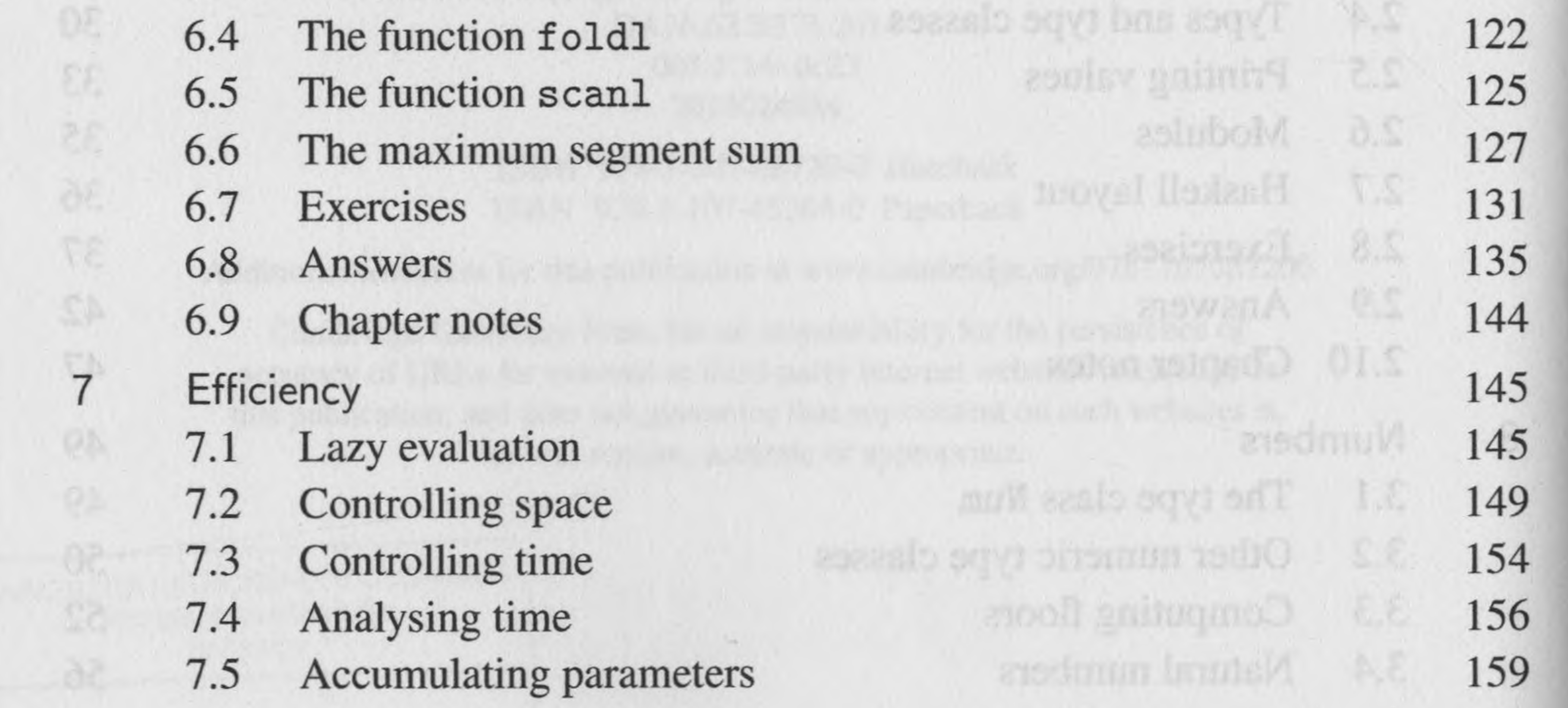

 $\mathbb{A}$  .

au

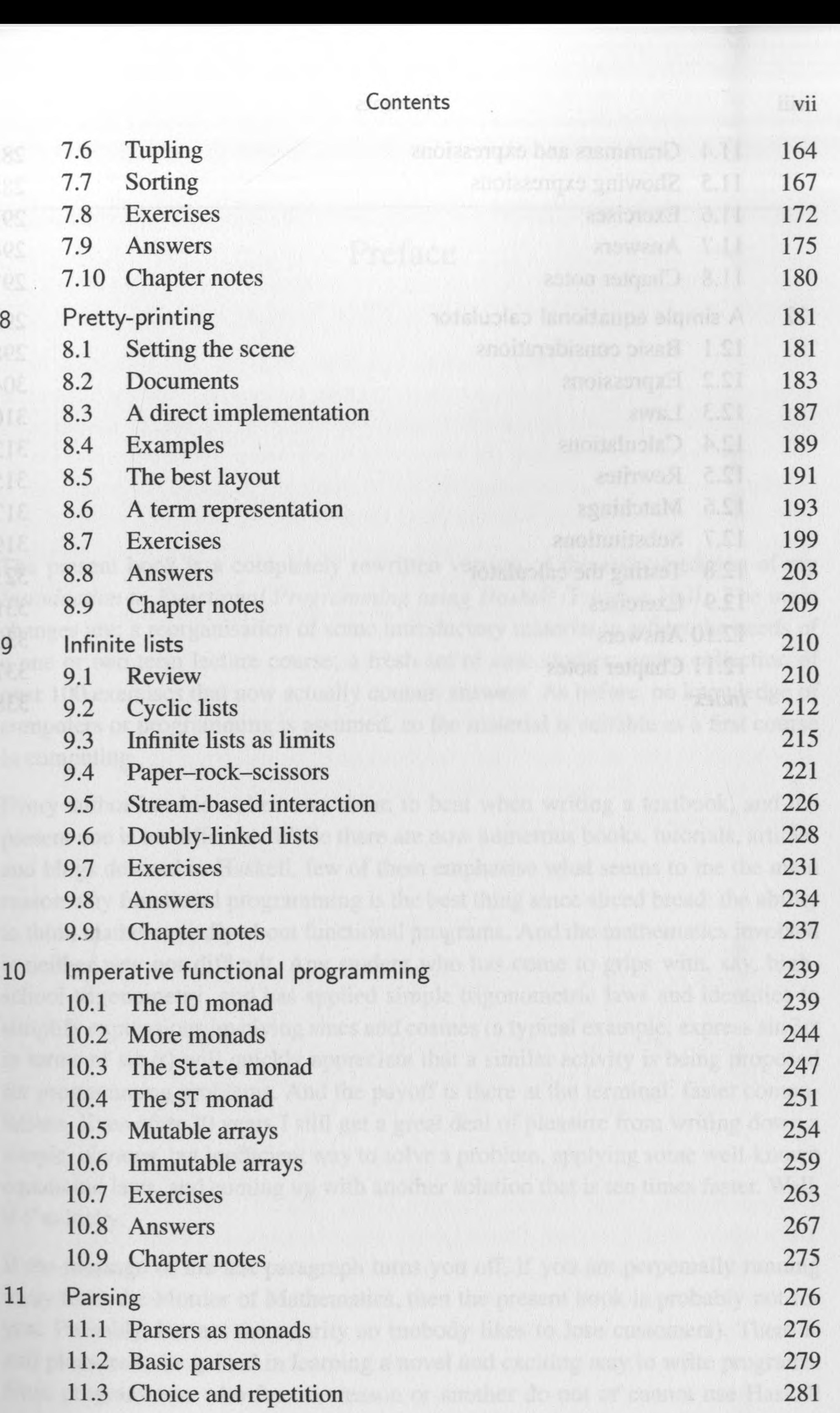

 $\lvert \vec{Y} \rvert$ 

## viii Contents

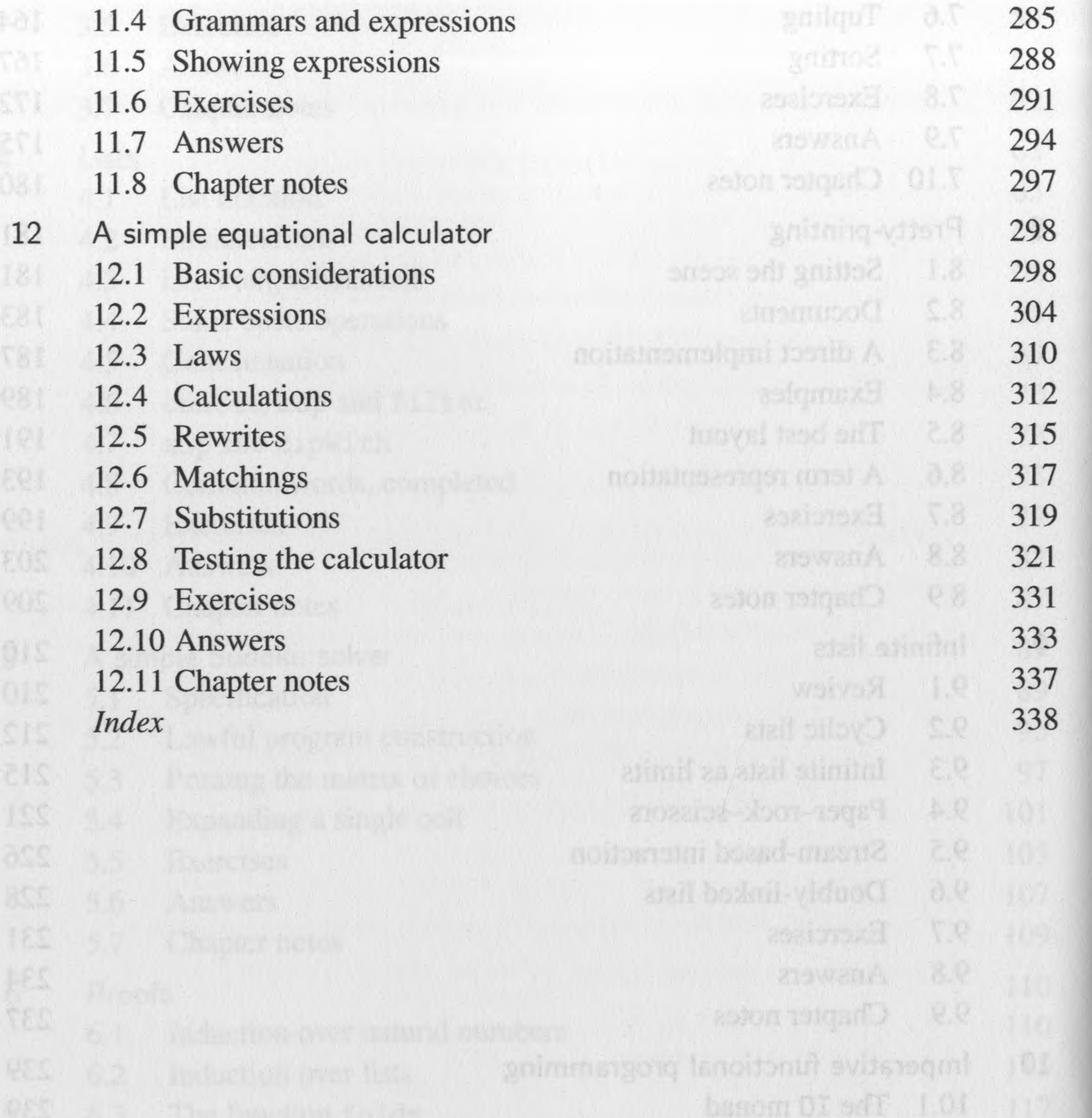

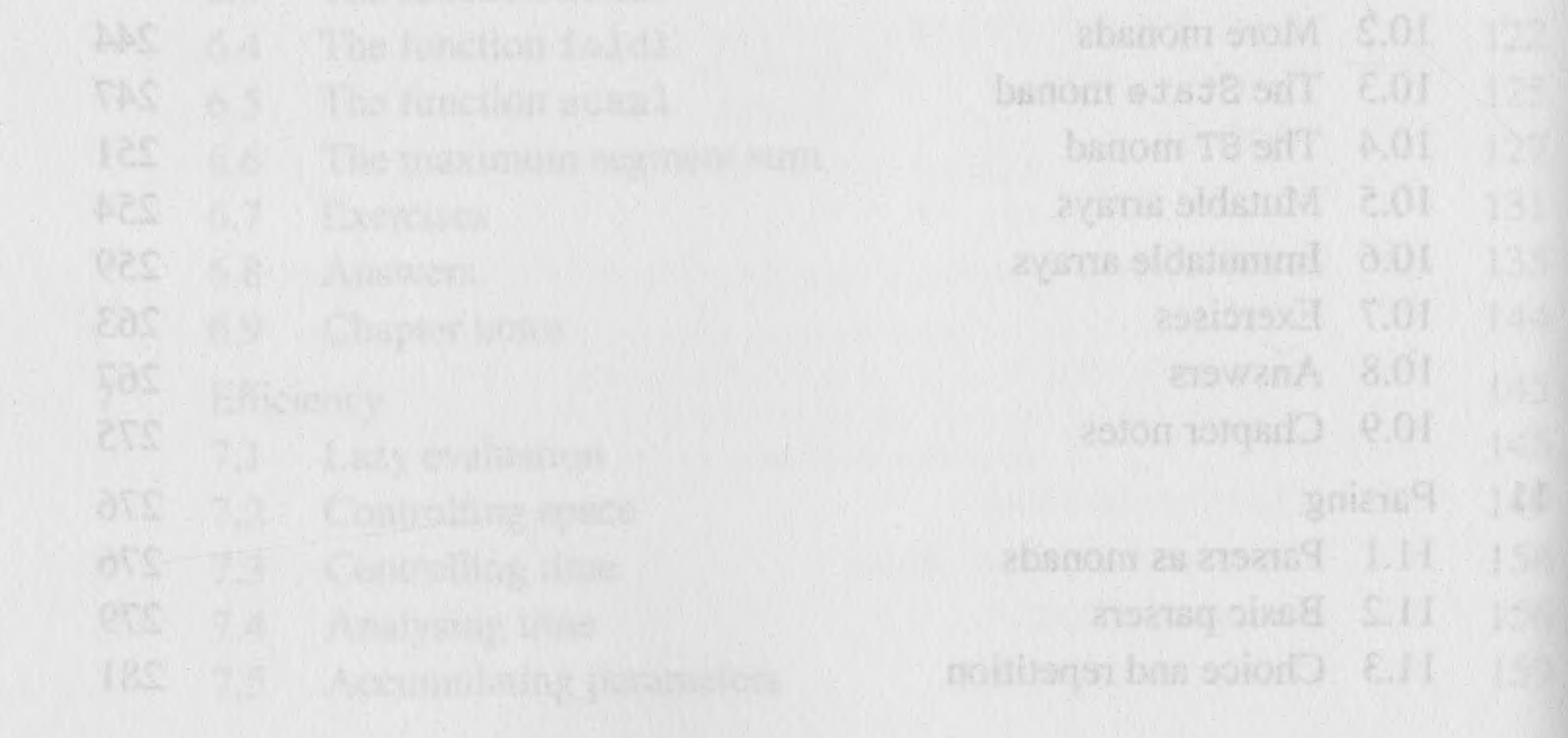

 $\sim$   $\mu$